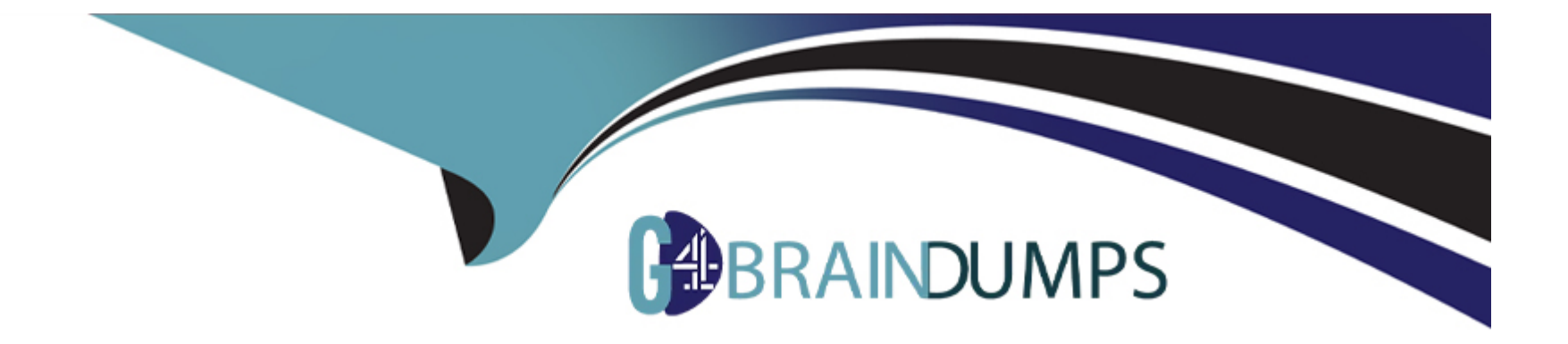

# **Free Questions for 71200X by go4braindumps**

# **Shared by Cabrera on 07-06-2022**

**For More Free Questions and Preparation Resources**

**Check the Links on Last Page**

## **Question 1**

#### **Question Type: MultipleChoice**

How do you run the sip tracing Cool In Avaya Aura Session Manager?

#### **Options:**

- **A)** Run traceSIP from the command line of Avaya Aura Communication Manager (CM).
- **B)** Run traceSM from the command line of Avaya Aura System Manager (SMGR).
- **C)** Run traceSM from the SMI of Avaya Aura Communication Manager (CM).
- **D)** Run traceSM from the command line of Avaya Aura Session Manager (SM).

#### **Answer:**

C

### **Question 2**

**Question Type: MultipleChoice**

How do you run the sip tracing Cool In Avaya Aura Session Manager?

#### **Options:**

- **A)** Run traceSIP from the command line of Avaya Aura Communication Manager (CM).
- **B)** Run traceSM from the command line of Avaya Aura System Manager (SMGR).
- **C)** Run traceSM from the SMI of Avaya Aura Communication Manager (CM).
- **D)** Run traceSM from the command line of Avaya Aura Session Manager (SM).

#### **Answer:**

C

To Get Premium Files for 71200X Visit

[https://www.p2pexams.com/products/71200](https://www.p2pexams.com/products/71200X)x

For More Free Questions Visit [https://www.p2pexams.com/avaya/pdf/71200](https://www.p2pexams.com/avaya/pdf/71200x)x